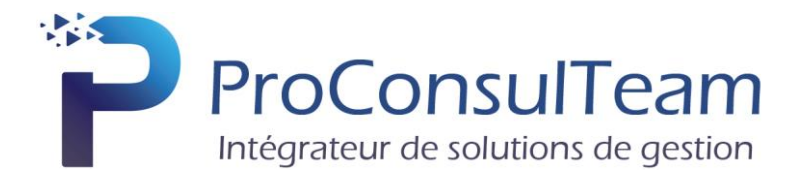

# **PROGRAMME DE FORMATION**

# **EBP Gestion Commerciale Open Line**

**Tarif public de base** : 850 € HT par jour en Intra et par groupe de 6 stagiaires maximum

**Objectif de la formation** : A l'issue de la formation, le stagiaire sera capable de créer et gérer une base d'articles, de nomenclatures et de clients, d'émettre des commandes et factures, d'éditer et vérifier les états obligatoires. Il doit également pouvoir définir dans quelle logique de gestion fonctionne le programme, et notamment contrôler la cohérence des résultats obtenus par les routines de calcul du programme par rapport aux données saisies.

**Public visé** : Toute personne qui a besoin d'établir des documents commerciaux, quel qu'ils soient, tant clients que fournisseurs.

**Prérequis** : Bonne maîtrise de la gestion commerciale. Utilisateurs débutants d'EBP Gestion Commerciale.

**Moyens pédagogiques** : Le stage se déroulant dans les locaux de la société client, les moyens pédagogiques matériels sont fonction des équipements existants. Les stagiaires étudient donc en « situation réelle » sur un ou plusieurs de leurs postes de travail, et avec leur matériel. Le logiciel est fourni avec un jeu d'essai pré-saisi permettant des manipulations libres.

**Méthode pédagogique** : L'objectif principal de ce stage de formation étant que les stagiaires soient capables, à son terme, de comprendre et d'utiliser de façon autonome la gestion commerciale dans un milieu professionnel, d'assurer la gestion des ventes et des achats, de suivre le stock et les règlements des tiers.

**Évaluation de la formation** : L'évaluation des connaissances se fait de façon continue, tout au long de la formation, et plus principalement lors de la manipulation d'un jeu d'essai. En effet, dans cette partie du stage, il est demandé aux stagiaires d'appliquer pratiquement les connaissances théoriques apprises précédemment en utilisant les options des programmes qui ont été présentées. Les stagiaires, sous le contrôle du formateur, sont mis en situation de travail avec les programmes. De plus, en fin de formation, les stagiaires passent un test sous forme de QCM.

**Suivi & Evaluation** : En début de formation échange avec les participants sur le déroulement de la formation et sur leurs attentes.

**Sanction de la formation** : Attestation de la fin de stage & Grille d'évaluation de la formation par le stagiaire & par le formateur.

**Durée de la formation** : La durée du stage de formation prévue est de 5 Journées de 7 heures soit 35 heures.

**Accessibilité** : Les conditions d'accueil de nos formations ne sont pas adaptées aux personnes en situation de handicap.

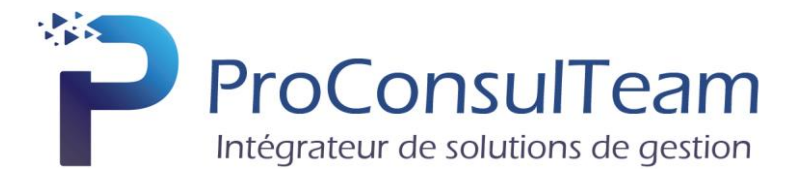

La formation EBP Gestion Commerciale va porter sur :

# **1. Présentation générale du logiciel**

## **2. Définition des paramètres**

- a. Renseignements généraux
- b. Gestion des utilisateurs et droits d'accès
- c. Mise en place des préférences
- d. Les dépôts

## **3. Gestion des listes**

- a. Les vues
- b. Les filtres
- c. Les recherches
- d. Les exports

#### **4. Gestion des tiers**

- a. Personnalisation des tiers
- b. Familles et sous-familles
- c. Clients, Fournisseurs et sous-traitants

#### **5. Gestion de la bibliothèque d'articles et des ressources matériels**

- a. Personnalisation des articles
- b. Familles et sous-familles
- c. Gestion et création des éléments de la bibliothèque
- d. Nomenclatures

#### **6. Gestion des ventes**

- a. Commande
- b. Planification des tâches
- c. Situation
- d. Factures, Factures d'acompte et avoirs

#### **7. Gestion de la main d'œuvre**

- a. Saisie des heures : pointage journalier, hebdomadaire
- b. Saisie des rubriques paniers, déplacements, primes, heures supplémentaires

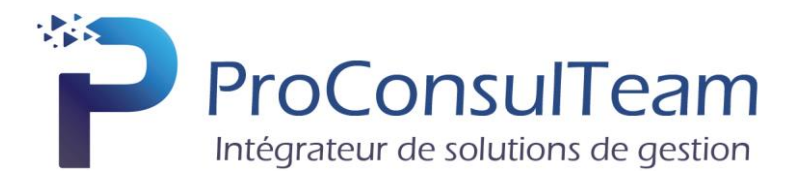

## **8. Gestion des achats et des stocks**

- a. Analyse des coûts en temps réel.
- b. Saisie d'entrées et de sorties de stock
- c. Incrémentation/ Décrémentation automatique du stock via les commandes fournisseurs
- d. Gestion stock entreprise, stock pour chaque chantier et des mouvements inter stocks

#### **9. Pilotage**

- a. Accès aux données
- b. Editions et sauvegardes
- c. Création d'un graphe, palmarès, alerteurs
- d. Utilisation des panneaux et des bandes de type « Enfant ».
- e. Utilisation des conditions et mises en forme conditionnelle

#### **10. QCM**